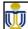

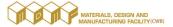

# Design for Additive Manufacturing Metal & Multi-Jet Fusion (MJF)

20 Dec 2021

# Fusion 360 Generative Design Workshop

03/11/2021

Fusion 360 Generative Design Workshop

1

The Hong Kong University of Science and Technology

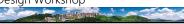

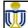

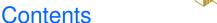

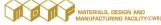

- 1. What is Generative Design
- 2. Generative Design Terminology
- 3. Printer Specification
- 4. Fusion 360 with Generative Design Workflow

03/11/2021

Fusion 360 Generative Design Workshop

The Hong Kong University of Science and Technology

2

香港科技大學

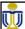

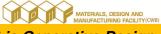

### 1. What is Generative Design

- Generative design create parts that would otherwise be too difficult or costly to justify with traditional manufacturing methods.
- Software tools to create highly-optimized parts backed by complex computational simulations.
- Built to withstand specific loads and user-defined constraints.
- Generate parts only put material where it's needed, resulting in parts that are as much lighter - yet equally strong - than conventional designs.

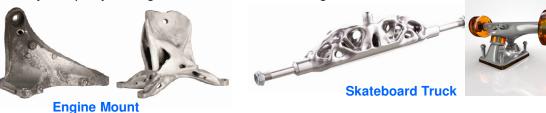

03/11/2021

Fusion 360 Generative Design Workshop

香港科技大學

The Hong Kong University of Science and Technology

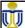

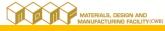

### 2. Generative Design - Terminology

- Generative design requires that we approach a model differently than a traditional design.
- Information to be provided:
  - Initial shape of design (Starting shape)
  - what materials we want (PA12, SS316L)
  - how the part interacts with its surroundings (Loading & Constraint)
  - what geometry it must keep (Preserve geometry)
  - what geometry it must avoid (Obstacle geometry)
  - Design objectives (Minimize mass, Factor of safety, etc.)
  - Manufacturing method (3D printing)
- Once software has all the parameters, it can go to evaluating large number of possible cases and presenting us with best options.

03/11/2021

Fusion 360 Generative Design Workshop

The Hong Kong University of Science and Technology

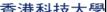

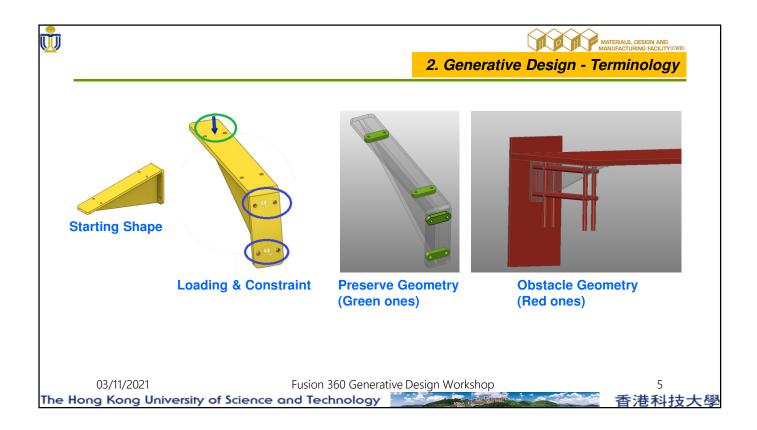

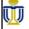

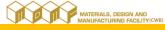

#### 2. Generative Design - Terminology

- Preserve geometry: what geometry needs to stay behind
  - These will be things like bushings or areas for mounting to other components in an assembly.
  - > This geometry also gets utilized to apply any loads or constraints that drive the design.
- Obstacle geometry: what geometry needs to avoid
  - > Geometry needs to be created for the shelf and for the hardware connecting the bracket to the shelf.
  - > Tools used to install or remove the fasteners cannot be blocked by the Generative Design results.
  - Not only will the hardware itself be represented, but areas for the installation tools will also be modeled.

03/11/2021

Fusion 360 Generative Design Workshop

The Hong Kong University of Science and Technology

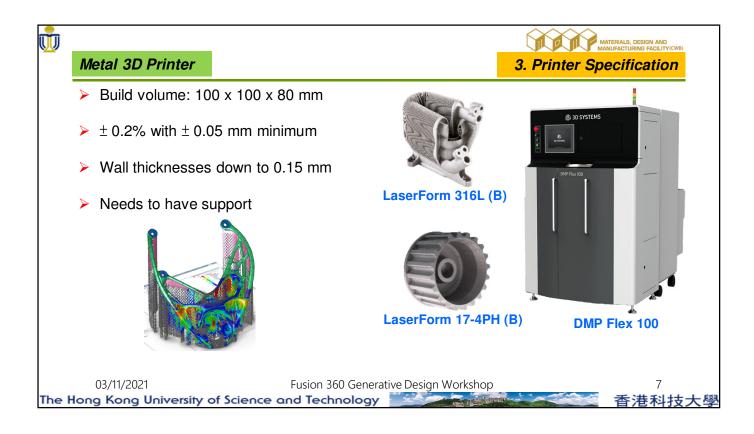

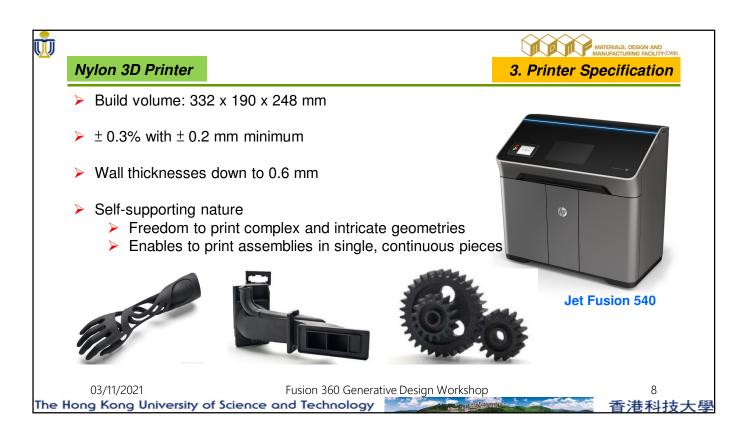

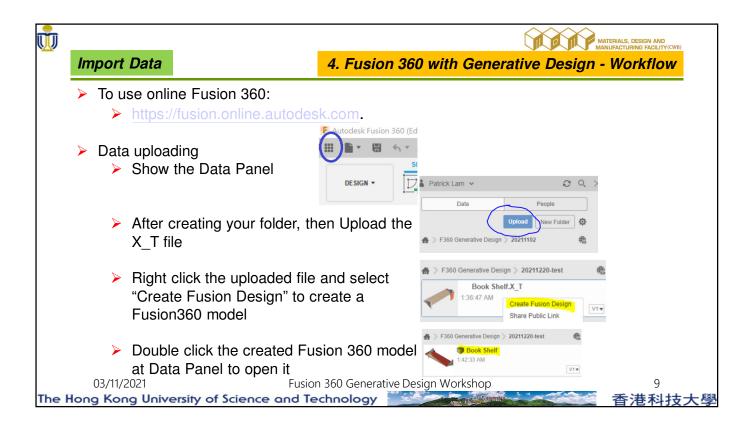

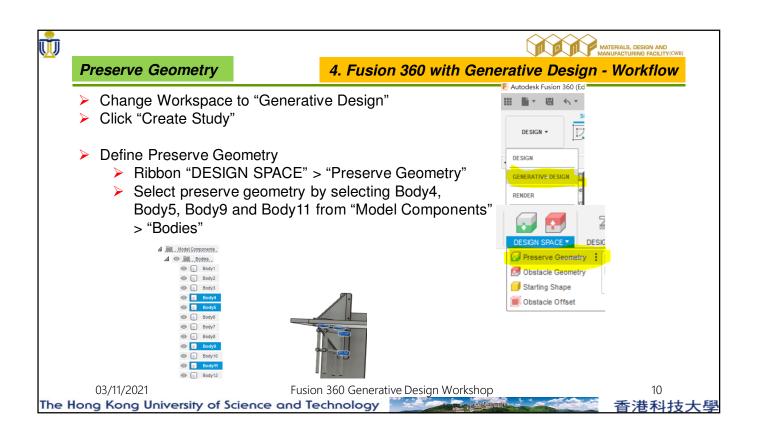

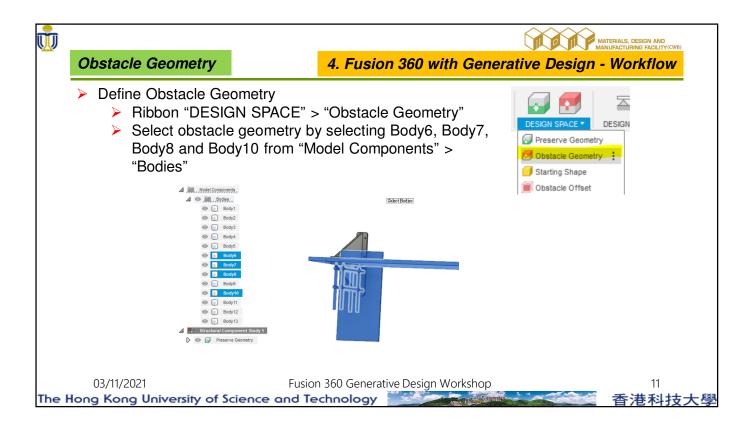

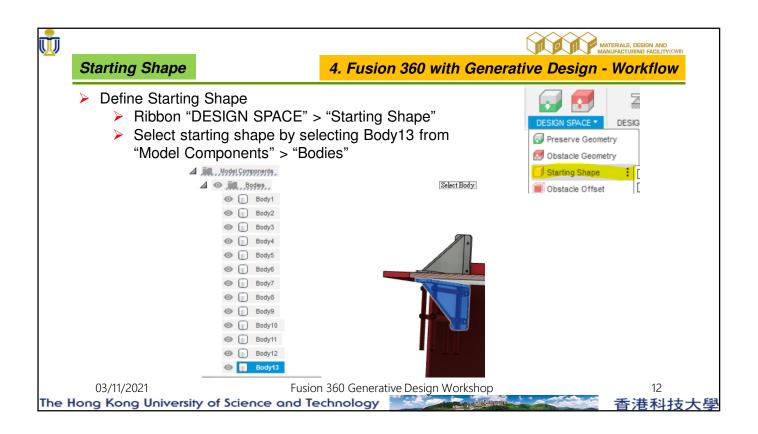

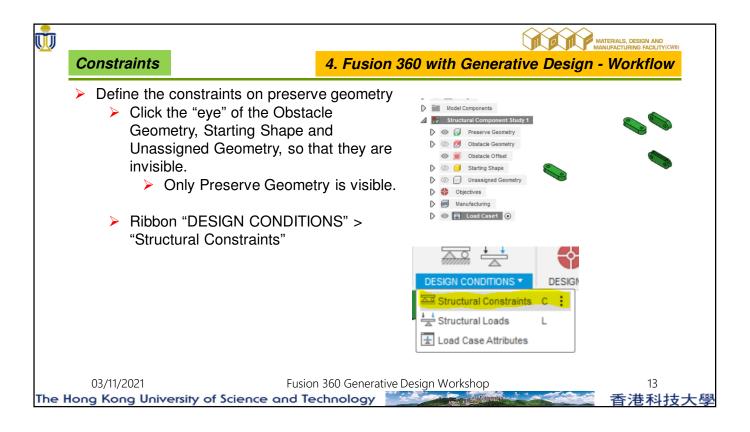

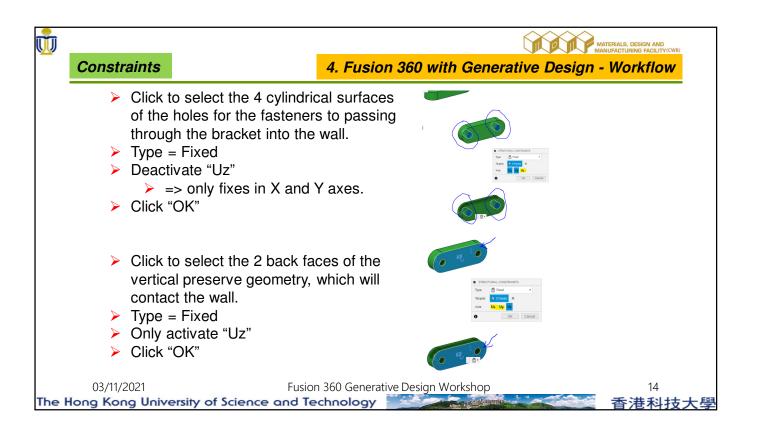

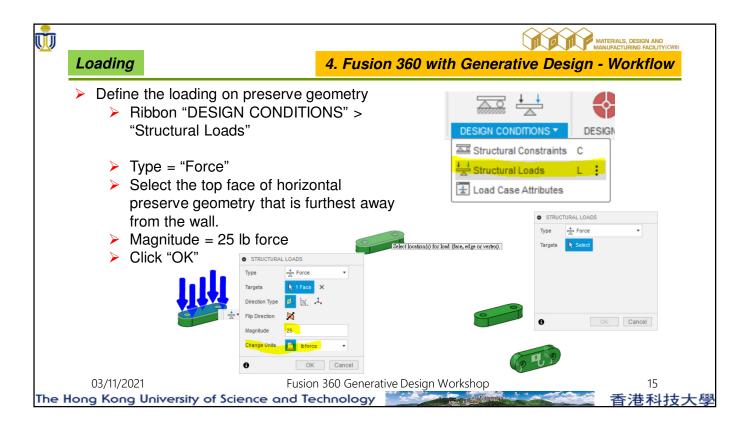

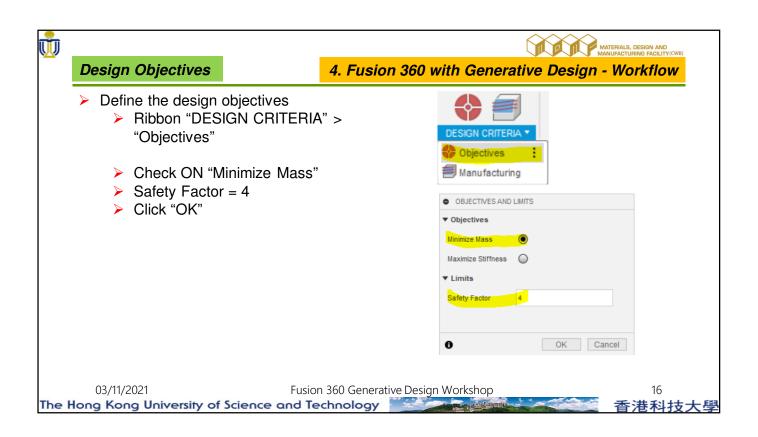

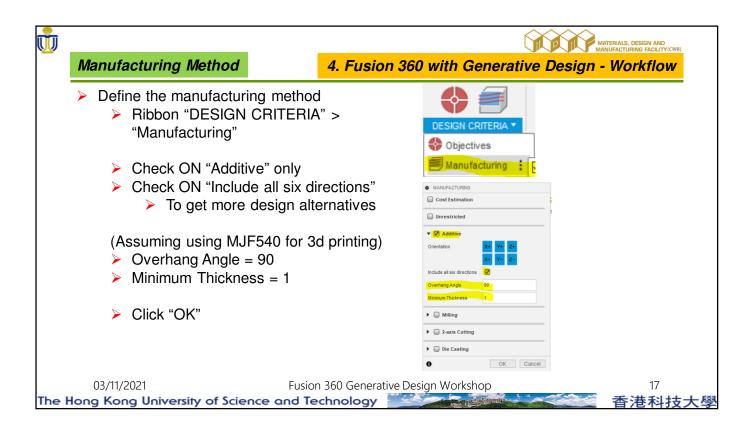

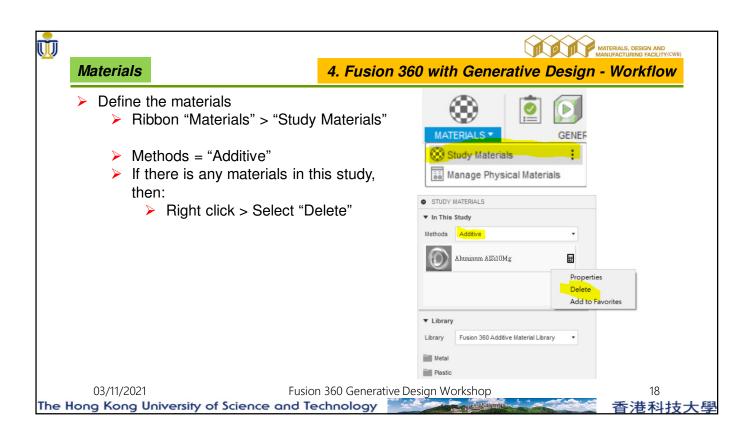

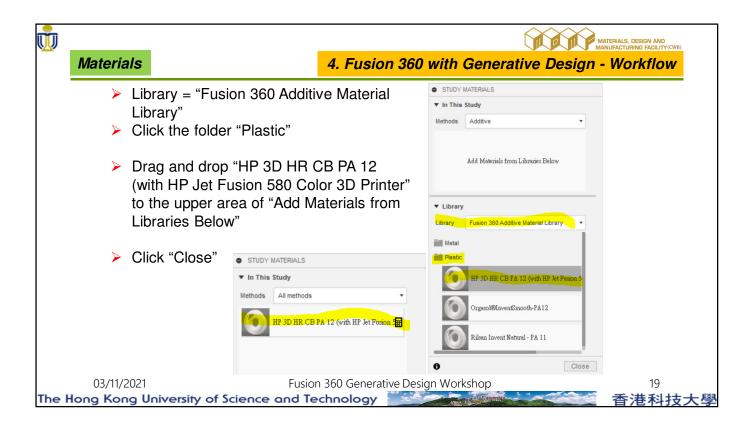

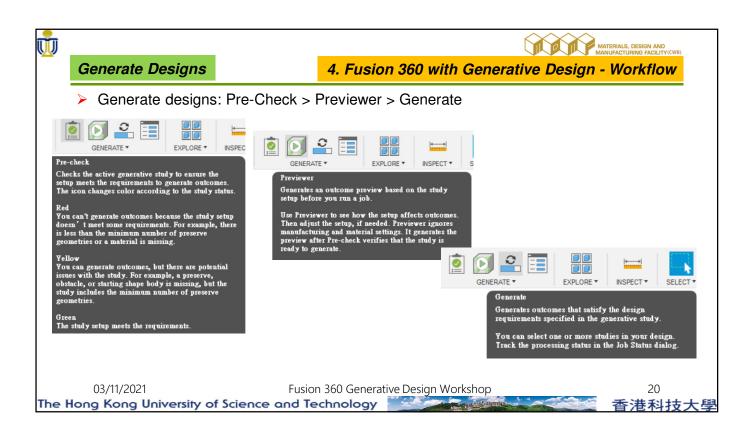

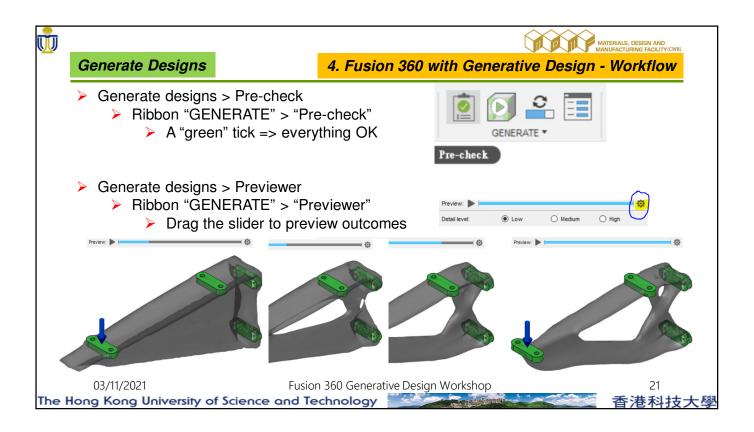

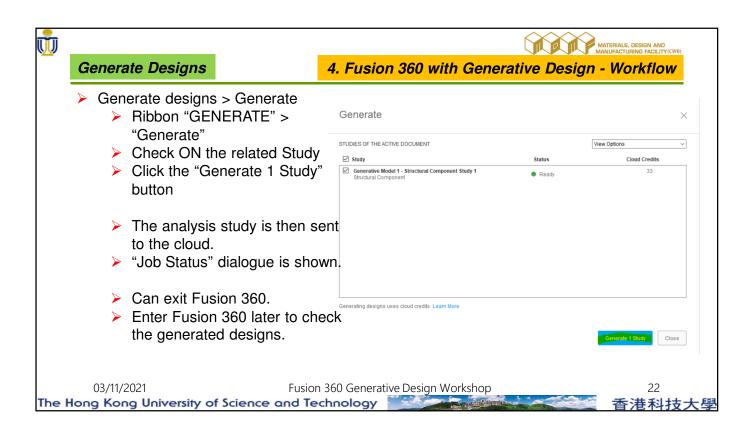

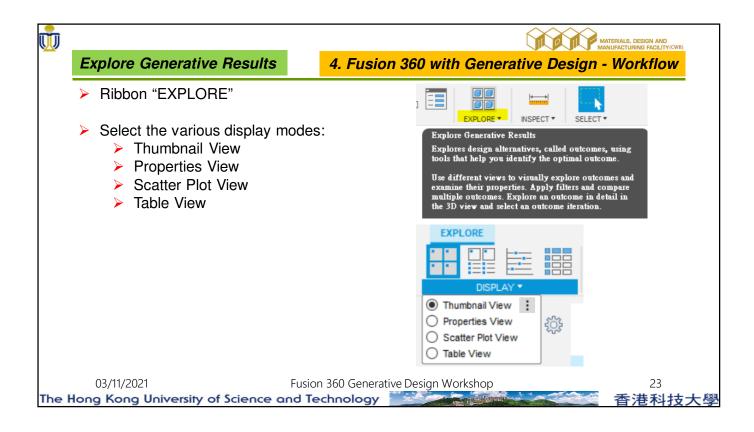

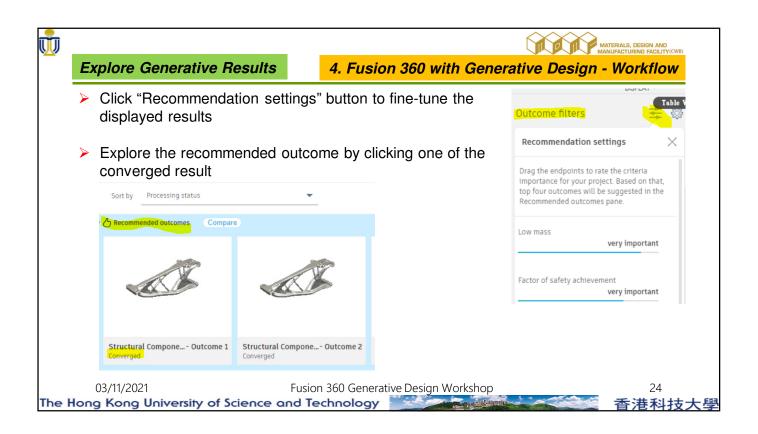

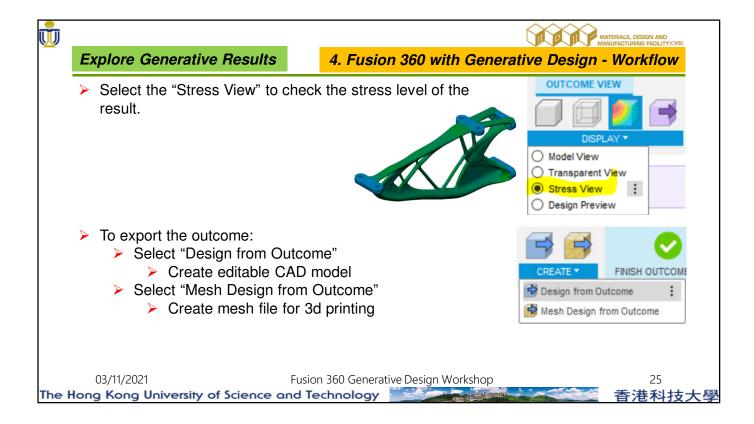